# Riprendiamo l'esercizio calcolatrice

- Scrivere un programma *calcolatrice* che legga da tastiera due variabili intere *a* e *b*, poi
- **Stampi un menu con un valore numerico associato a** quattro operazioni possibili:
	- *1.Addizione*
	- *2.Sottrazione*
	- *3.Moltiplicazione*
	- *4.Divisione*
- legga in ingresso la variabile intera *controllo* che rappresenta la scelta di operazione
- Utilizzi un costrutto **switch** per effettuare l'operazione scelta usando *a* <sup>e</sup>*b* come operandi
- Stampi il risultato dell'operazione su schermo
	- Se l'operazione è una divisione bisognerà stampare parte intera e resto

## Riprendiamo l'esercizio calcolatrice

- Eseguire il programma calcolatrice ed effettuare una somma usando come primo operando il valore 2147483647
- Cosa succede?

- Es.
	- 2147483647 + 78 = -2147483571

### **Overflow**

- quando il valore di una espressione è troppo grande (in modulo) per essere contenuto nel tipo di dato del risultato (o nell'oggetto a cui si vuole assegnare tale valore) si ha un **overflow**
- **In tal caso, il risultato o il nuovo valore dell'oggetto sarà** in generale logicamente non correlato con l'operazione effettuata
- E potrà variare da sistema a sistema

### **Overflow**

 Tipicamente un dato memorizzato su n byte, ossia 8\*n bit, può contenere valori interi nell'intervallo

 $[-2^{(8^*n-1)}, 2^{(8^*n-1)} - 1]$ 

 Quindi, per esempio il tipo **int** (4 byte) può rappresentare i numeri nell'intervallo

 $[-2^{31}, 2^{31} - 1] = [-2147483648, 2147483647]$ 

- per gli interi **con segno** 
	- 1 bit è usato per il segno e 31 bit per rappresentare il numero

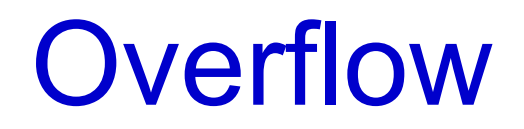

- È però possibile specificare in C/C++ che si intende usare interi **senza segno**
- **In questo caso, tutti e 32 i bit a disposizione si usano per** rappresentare il numero

```
unsigned int a;
```
 il tipo **unsigned int** (4 byte) può rappresentare i numeri nell'intervallo

 $[0, 2^{32} - 1] = [0, 4294967295]$ 

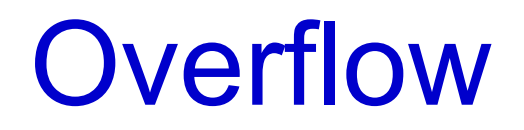

 NOTA: sia col tipo int che col tipo **unsigned int** i numeri rappresentabili con 32 bit sono sempre

 $2^{32} = 4294967296$ 

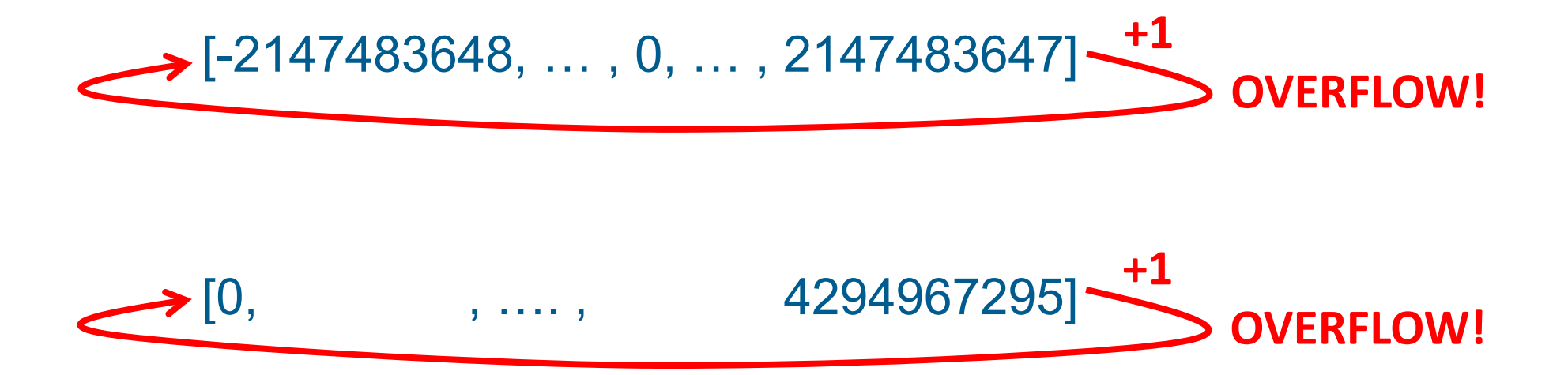

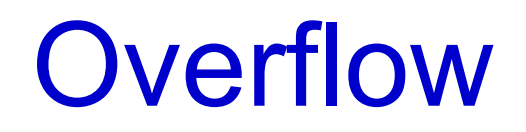

- Lo standard prevede la disponibilità di costanti o funzioni per conoscere i limiti per ogni tipo di dato
- La funzione **sizeof** () restituisce la dimensione di un'espressione o di un tipo

#### **sizeof** (espressione)

 Numero di byte (char) necessari per memorizzare i possibili valori dell'espressione

#### **sizeof** (nome\_tipo)

 Numero di byte (char) necessari per memorizzare un oggetto del tipo passato come parametro

### **Overflow**

- Il massimo numero di valori (numeri) rappresentabili con un certo tipo di dato si può dunque calcolare in un programma in questo modo
- *// calcolo del numero di bytes* **int** bytes <sup>=</sup>**sizeof** (<tipo-di-dato>); *// calcolo del numero di bit // ciascun byte contiene 8 bit* **int** bits = bytes \* 8; *// calcolo del ''numero di numeri'' // rappresentabili con questo tipo di dato* **int** values = exp2 (bits);

La funzione exp2 calcola 2<sup>bits</sup>. Per usarla serve aggiungere **#include** <math.h> al programma

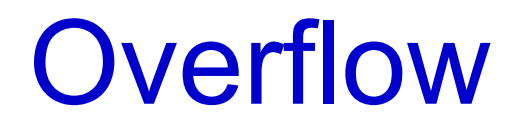

 Quindi, il massimo numero rappresentabile con un **unsigned int** sarà calcolabile come

```
int max = values - 1;
```
 Mentre il minimo e massimo numero rappresentabile con un **int** sarà calcolabile come

**int** min = -(values / 2); **int** max = (values / 2) - 1;

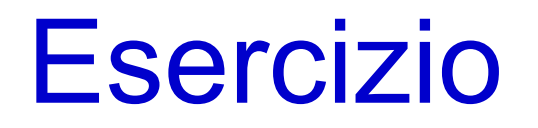

 Modificare il programma calcolatrice perché verifichi che non ci sia overflow sulle operazioni di somma

#### **SUGGERIMENTI**:

- memorizzare in una costante MAXINT l'intero più grande rappresentabile (come descritto nella slide precedente)
- Riflettere sulle seguenti domande:
	- 1. è vero che la somma di due numeri positivi A e B di tipo **int** non supera MAXINT se e solo se **B <= (MAXINT – A)** ?
	- 2. è vero che MAXINT A non genera mai overflow se A è un numero positivo di tipo **int** ?

## Riprendiamo l'esercizio calcolatrice

- Eseguire il programma calcolatrice ed effettuare una divisione usando come secondo operando il valore 0
- Cosa succede?

- Es.
	- 300 / 0

# Terminazione forzata

- Abbiamo provato a far eseguire al processore una operazione illegale: una divisione per zero
- **In questi casi il processore genera una eccezione** *hardware*
- Nella fase di avvio iniziale, il sistema operativo associa ad ogni possibile eccezione hardware del codice di gestione dell'eccezione stessa
- Tra le altre cose, il codice eseguito a seguito della nostra eccezione di divisione per zero, termina forzatamente il processo che ha generato l'eccezione

# Terminazione forzata

- La terminazione forzata è una delle modalità (tra le più evidenti) di fallimento di un programma
- Un'altra è la restituzione di risultati errati
- Alcune cause comuni di fallimenti sono:
	- Le variabili non sono inizializzate
	- I valori passati alle funzioni o immessi dall'esterno non sono quelli attesi e non si effettuano controlli
	- C'è stato un overflow

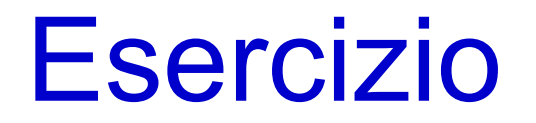

 Modificare il programma calcolatrice perché verifichi che non ci sia divisione per zero